# Oracle® Banking Electronic Data Exchange for Corporates Troubleshooting Guide

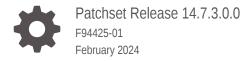

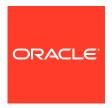

Oracle Banking Electronic Data Exchange for Corporates Troubleshooting Guide, Patchset Release 14.7.3.0.0

F94425-01

Copyright © 2018, 2024, Oracle and/or its affiliates.

This software and related documentation are provided under a license agreement containing restrictions on use and disclosure and are protected by intellectual property laws. Except as expressly permitted in your license agreement or allowed by law, you may not use, copy, reproduce, translate, broadcast, modify, license, transmit, distribute, exhibit, perform, publish, or display any part, in any form, or by any means. Reverse engineering, disassembly, or decompilation of this software, unless required by law for interoperability, is prohibited.

The information contained herein is subject to change without notice and is not warranted to be error-free. If you find any errors, please report them to us in writing.

If this is software, software documentation, data (as defined in the Federal Acquisition Regulation), or related documentation that is delivered to the U.S. Government or anyone licensing it on behalf of the U.S. Government, then the following notice is applicable:

U.S. GOVERNMENT END USERS: Oracle programs (including any operating system, integrated software, any programs embedded, installed, or activated on delivered hardware, and modifications of such programs) and Oracle computer documentation or other Oracle data delivered to or accessed by U.S. Government end users are "commercial computer software," "commercial computer software documentation," or "limited rights data" pursuant to the applicable Federal Acquisition Regulation and agency-specific supplemental regulations. As such, the use, reproduction, duplication, release, display, disclosure, modification, preparation of derivative works, and/or adaptation of i) Oracle programs (including any operating system, integrated software, any programs embedded, installed, or activated on delivered hardware, and modifications of such programs), ii) Oracle computer documentation and/or iii) other Oracle data, is subject to the rights and limitations specified in the license contained in the applicable contract. The terms governing the U.S. Government's use of Oracle cloud services are defined by the applicable contract for such services. No other rights are granted to the U.S. Government.

This software or hardware is developed for general use in a variety of information management applications. It is not developed or intended for use in any inherently dangerous applications, including applications that may create a risk of personal injury. If you use this software or hardware in dangerous applications, then you shall be responsible to take all appropriate fail-safe, backup, redundancy, and other measures to ensure its safe use. Oracle Corporation and its affiliates disclaim any liability for any damages caused by use of this software or hardware in dangerous applications.

Oracle®, Java, MySQL, and NetSuite are registered trademarks of Oracle and/or its affiliates. Other names may be trademarks of their respective owners.

Intel and Intel Inside are trademarks or registered trademarks of Intel Corporation. All SPARC trademarks are used under license and are trademarks or registered trademarks of SPARC International, Inc. AMD, Epyc, and the AMD logo are trademarks or registered trademarks of Advanced Micro Devices. UNIX is a registered trademark of The Open Group.

This software or hardware and documentation may provide access to or information about content, products, and services from third parties. Oracle Corporation and its affiliates are not responsible for and expressly disclaim all warranties of any kind with respect to third-party content, products, and services unless otherwise set forth in an applicable agreement between you and Oracle. Oracle Corporation and its affiliates will not be responsible for any loss, costs, or damages incurred due to your access to or use of third-party content, products, or services, except as set forth in an applicable agreement between you and Oracle.

For information about Oracle's commitment to accessibility, visit the Oracle Accessibility Program website at <a href="http://www.oracle.com/pls/topic/lookup?ctx=acc&id=docacc">http://www.oracle.com/pls/topic/lookup?ctx=acc&id=docacc</a>.

# Contents

| Purp | oose                                                   | V   |
|------|--------------------------------------------------------|-----|
| Audi | ence                                                   | V   |
| Acro | nyms and Abbreviations                                 | V   |
| Doci | umentation Accessibility                               | V   |
| Scre | enshot Disclaimer                                      | Vi  |
| List | of Topics                                              | Vi  |
| Prer | equisites                                              | Vi  |
| Gen  | eral Prevention                                        | vii |
| Rela | ited Documents                                         | vii |
| Tro  | ubleshooting Technical Flows                           |     |
| A.1  | Where is the Problem                                   | A-1 |
| A.2  | Preliminary Checks from UI                             | A-2 |
| Tro  | ubleshooting Kafka                                     |     |
| B.1  | Consumer Services                                      | B-1 |
| B.2  | Producer Services                                      | B-1 |
| B.3  | Debugging Consumer/Producer health and troubleshooting | B-1 |
| B.4  | Configurations                                         | B-2 |
| He   | alth Checks                                            |     |
| C.1  | Eureka Dashboard                                       | C-1 |
| C.2  | Application Services                                   | C-1 |
| C.3  | Database                                               | C-2 |
|      | C.3.1 Configure Data Sources                           | C-3 |

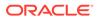

C.3.2 Day0 Scripts

C-7

| bleshooting Application Workflows                                        |                                                                                                    |
|--------------------------------------------------------------------------|----------------------------------------------------------------------------------------------------|
| Oracle Banking Electronic Data Exchange for Corporates – Subdomains List | D-1                                                                                                    |
| 1.1 First level issues                                                   | D-3                                                                                                    |
| 1.2 Call is Failing in OBRH                                              | D-7                                                                                                    |
| Troubleshooting SMS Errors                                               | D-8                                                                                                    |
| Oracle Banking Routing Hub Configuration                                 | D-9                                                                                                    |
| bleshooting OutOfMemory issues                                           |                                                                                                    |
| bleshooting Deployment Errors/Exceptions                                 |                                                                                                    |
| ness Error Codes                                                         |                                                                                                    |
|                                                                          | 1.1 First level issues 1.2 Call is Failing in OBRH Troubleshooting SMS Errors Oracle Banking Routing Hub Configuration bleshooting OutOfMemory issues bleshooting Deployment Errors/Exceptions |

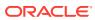

## **Preface**

- Purpose
- Audience
- Acronyms and Abbreviations
- Documentation Accessibility
- Screenshot Disclaimer
- · List of Topics
- Prerequisites
- General Prevention
- Related Documents

## Purpose

This guide provides guidance to users for the issues within the application. It describes various methods to figure out the error and then troubleshoot it.

## **Audience**

This guide is intended for the software developers and software testers.

## Acronyms and Abbreviations

The list of the acronyms and abbreviations used in this guide are as follows:

Table 1 Acronyms and Abbreviations

| Abbreviation | Description                                            |
|--------------|--------------------------------------------------------|
| SMS          | Security Management System                             |
| CMC          | Common Core                                            |
| MOC          | Mid office Common Core                                 |
| ELK          | Elasticsearch Logstash Kibana                          |
| OBEDX        | Oracle Banking Electronic Data Exchange for Corporates |

## **Documentation Accessibility**

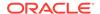

For information about Oracle's commitment to accessibility, visit the Oracle Accessibility Program website at http://www.oracle.com/pls/topic/lookup?ctx=acc&id=docacc.

#### **Access to Oracle Support**

Oracle customers that have purchased support have access to electronic support through My Oracle Support. For information, visit <a href="http://www.oracle.com/pls/topic/lookup?ctx=acc&id=info">http://www.oracle.com/pls/topic/lookup?ctx=acc&id=trs</a> if you are hearing impaired.

## Screenshot Disclaimer

Personal information used in the interface or documents are dummy and does not exist in the real world. It is only for reference purposes.

## **List of Topics**

This guide is organized as follows:

Table 2 List of Topics

| Topics                                        | Description                                                                                                    |
|-----------------------------------------------|----------------------------------------------------------------------------------------------------|
| Troubleshooting<br>Technical Flows            | This topic provides the information about the platform-wide troubleshooting of technical flows. It includes UI side checking, Service side logs, tracing using Zipkin, debugging using ELK stack, and some environmental issues of Weblogic.                                                                                                    |
| Troubleshooting Kafka                         | This topic provides the information on the troubleshooting kafka.                                                                                                    |
| Health Checks                                 | This topic provides the information about the health check measures and observability required.                                                                                                    |
| Troubleshooting<br>Functional Workflows       | This topic provides the information about the Oracle Banking Electronic Exchange for Corporates specific troubleshooting flows and specific data stores that can be checked for issues. It includes Oracle Banking Electronic Exchange for Corporates subdomain (wars) and high-level flow of Cash Deposit transaction and key Process Log table to be checked to troubleshoot transaction flow. |
| Troubleshooting OutOfMemory issues            | This topic provides the information on troubleshooting OutOfMemory issues.                                                                                                    |
| Troubleshooting Deployment Errors/ Exceptions | This topic provides the troubleshooting information for Errors/<br>Exceptions that can occur due to flyway while deployment.                                                                                                    |

## **Prerequisites**

#### **Prerequisites**

The prerequisites are as follows:

- Basic understanding of Eventing platform
- Basic understanding application log analysis using tools
- Basic understanding DB changes

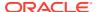

#### **Pre-installed Softwares**

The following softwares should be pre-installed:

- Zipkin
- Kafka
- ELK
- Any SQL Database like SQLDEVELOPER
- WinSCP

## **General Prevention**

Do not make any changes to Flyway scripts manually.

## **Related Documents**

The related documents are as follows:

- Oracle Banking Common Core User Guide
- Oracle Banking Getting Started User Guide
- Oracle Banking Security Management System User Guide
- Overview User Guide
- Charges User Guide
- Configuration User Guide
- Customer and Accounts User Guide
- Identifier User Guide
- Transactions User Guide

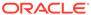

A

# **Troubleshooting Technical Flows**

This topic describes about various programming issues, possible causes, and solutions to resolve the issues.

- Where is the problem
- Preliminary checks from UI
- Troubleshooting Environmental Issues
- Where is the Problem
   This topic describes about troubleshooting the problem in the distributed system.
- Preliminary Checks from UI
   This topic provides systematic instructions to launch the application and check for the basic errors.

## A.1 Where is the Problem

This topic describes about troubleshooting the problem in the distributed system.

Troubleshooting the problem in the distributed system can be challenging, if not understood fully. Each product has UI application components and service side application components. Each side requires different troubleshooting techniques and various logs that can be used to corroborate the problem.

It is important to establish the area of the problem on the service side. It can be achieved by a complete understanding of UI and service side flows along with the data architecture of an application.

?? Where's the Problem??

Here? Here? Here? Here? Here? Service 2

Channels

Distributed flow across micro services

Figure A-1 Distributed Flow Across Micro Services

# A.2 Preliminary Checks from UI

This topic provides systematic instructions to launch the application and check for the basic errors.

- 1. Launch the application with delegated URL.
- 2. Press F12 key and select Inspect and See network.
- 3. Verify that all the call responses are successful.

Figure A-2 Call Responses

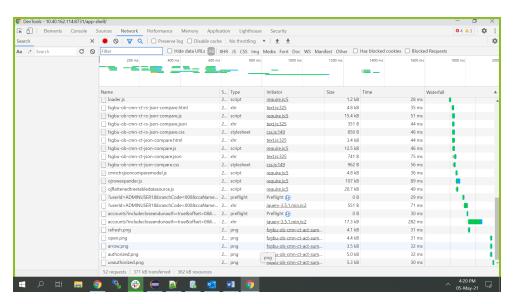

Note:

Usually Red color indicates non 2xx HTTP response.

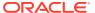

Figure A-3 Non 2xx Response

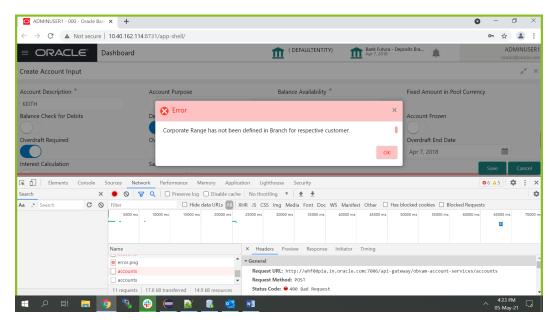

**4.** Export the trace using the **Export** in browsers.

**Example**: The user can see the export option as shown below in Chrome.

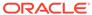

Figure A-4 Export Option

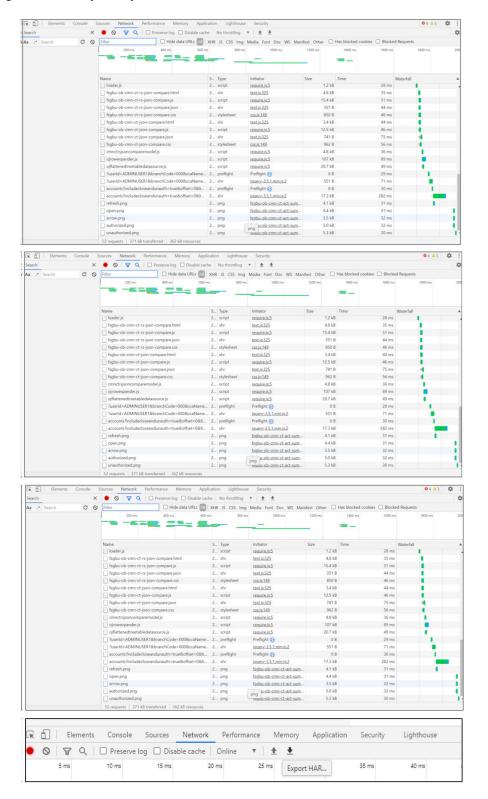

#### Note:

The tools such as **Fiddler** and **Wireshark** can be used to get the browser to API gateway web traffic. This helps to investigate the exact request and response payloads exchanged between UI and API Gateway.

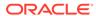

B

# Troubleshooting Kafka

This topic describes about the troubleshooting Kafka.

This topic contains the following subtopics:

#### Consumer Services

This topic describes about the Consumer Services provided in Oracle Banking Electronic Data Exchange for Corporates.

#### Producer Services

This topic describes about the Producer Services on Oracle Banking Electronic Data Exchange for Corporates.

Debugging Consumer/Producer health and troubleshooting
 This topic describes about the Debugging Consumer/Producer health and troubleshooting.

#### Configurations

This topic describes about the various configurations for the kafka and integration services.

## **B.1 Consumer Services**

This topic describes about the Consumer Services provided in Oracle Banking Electronic Data Exchange for Corporates.

Oracle Banking Electronic Data Exchange for Corporates consumer service can be referred API documentation at https://docs.oracle.com/cd/F92984\_01/PDF/API/SwaggerUI.zip.

### **B.2 Producer Services**

This topic describes about the Producer Services on Oracle Banking Electronic Data Exchange for Corporates.

Oracle Banking Electronic Data Exchange for Corporates Producer service can be referred API documentation at https://docs.oracle.com/cd/F92984\_01/PDF/API/SwaggerUI.zip.

## B.3 Debugging Consumer/Producer health and troubleshooting

This topic describes about the Debugging Consumer/Producer health and troubleshooting.

#### Logs to analyze

 Under the domain folder of Weblogic - Logs related to any issue in Kafka connection and authentication can be found here.  On a user defined log path - if we are facing issues in produce/consume operation of event.

#### Tables to analyze

The below table provides the values to be verified to confirm accurate functioning of the consumer/producer service.

Table B-1 Tables to analyze

| Table Name             | Column<br>Name | Possible Values                |
|------------------------|----------------|--------------------------------|
| plato_eventhub_in_log  | -              | -                              |
| plato_eventhub_out_log | status         | SENT -> Published successfully |

## **B.4 Configurations**

This topic describes about the various configurations for the kafka and integration services.

Refer to *Oracle Banking Microservices Platform Foundation Installation Guide* for kafka setup and all the properties are declared in the yaml file of integration services for the application-level setup.

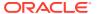

C

## **Health Checks**

This topic describes about Health Checks.

This topic contains the following subtopics:

Eureka Dashboard

This topic describes about Eureka Dashboard.

Application Services

This topic describes about application services.

Database

This topic describes about the data source configuration in Weblogic and Day0 scripts on Database.

## C.1 Eureka Dashboard

This topic describes about Eureka Dashboard.

Until the heath check API's implemented, the health must be monitored using WebLogic JVM managed server status and Eureka instance.

Figure C-1 Eureka Dashboard

| OBEDX-CORE-SERVICE         | n/a (1) | (1) | UP (1) - ofss-mum-119.snbomprshared1.gbucdsint02bom.oraclevcn.com;obedx-core-service:16062                    |
|----------------------------|---------|-----|----------------------------------------------------------------------------------------------------|
| OBEDX-INQUIRY-SERVICE      | n/a (1) | (1) | UP (1) - of ss-mum-119.snbompr shared 1.gbucds int 02bom. or a clevcn. com: obedx-inquiry-service: 16062      |
| OBEDX-NOTIFICATION-SERVICE | n/a (1) | (1) | UP (1) - of ss-mum-119.snbomprshared 1.gbucds int 02bom. or a clev cn. com: obedx-notification-service: 16062 |
| OBEDX-WORKFLOW-SERVICE     | n/a (1) | (1) | UP (1) - of ss-mum-119. snbompr shared 1. gbucds int 02bom. or a clevcn. com: obedx-workflow-service: 16062   |

## C.2 Application Services

This topic describes about application services.

Catalog of services required for Oracle Banking Electronic Data Exchange for Corporates are as follows:

Table C-1 Services List

| Group | Service List                     | Usage                                  |
|-------|----------------------------------|----------------------------------------|
| OBEDX | obedx-workflow-service           | Workflow Service                       |
| OBEDX | obedx-notification-service       | For email alerts and output generation |
| OBEDX | obedx-inquiry-service            | Inquiry                                |
| OBEDX | obedx-component-server           | UI                                     |
| PLATO | plato-config-service             | Required for PLATO framework           |
| PLATO | plato-alerts-management-services | Required for PLATO framework           |

Table C-1 (Cont.) Services List

| Group | Service List                                  | Usage                                               |
|-------|-----------------------------------------------|-----------------------------------------------------|
| PLATO | plato-api-gateway                             | Required for PLATO framework                        |
| PLATO | plato-batch-server                            |                                                     |
| PLATO | plato-discovery-service                       | Required for PLATO framework                        |
| PLATO | plato-feed-services                           |                                                     |
| PLATO | plato-orch-service                            | Required for PLATO framework                        |
| PLATO | plato-o                                       | Required for PLATO framework                        |
| PLATO | plato-ui-config-services                      | Required for PLATO framework                        |
| SMS   | sms-core-services-{version}.war               | SMS services                                        |
| SMS   | sms-component-server-{version}.war            | UI                                                  |
| CMC   | cmc-account-services                          | Common Core Services                                |
| CMC   | cmc-base-services                             | Common Core Services                                |
| CMC   | cmc-branch-services                           | Common Core Services                                |
| CMC   | cmc-businessoverrides-services                |                                                     |
| CMC   | cmc-currency-services                         | Common Core Services                                |
| CMC   | cmc-customer-services                         | Common Core Services                                |
| CMC   | cmc-datasegment-services                      | Common Core Services                                |
| CMC   | cmc-obrh-service                              | Used for routing via OBRH                           |
| CMC   | cmc-obrh-kafka-consumer                       | Used for routing via OBRH                           |
| СМС   | cmc-resource-segment-orchestrator-<br>service | Used in screens using gcs like maintenanace screens |
| CMC   | cmc-resourceclass-services                    | Common Core Services                                |
| CMC   | cmc-screenclass-services                      | Common Core Services                                |
| СМС   | cmc-transactioncontroller-services            | Used in screens using gcs like maintenanace screens |
| CMC   | cmc-component-server-{version}.war            | UI                                                  |
| PLATO | app-shell-{version}.war                       | UI                                                  |
| OBEDX | obedx-core-service                            | Maintenance Service                                 |

## C.3 Database

This topic describes about the data source configuration in Weblogic and Day0 scripts on Database.

This topic contains the following subtopics:

- Configure Data Sources
   This topic provides the systematic instructions to configure the data sources in WebLogic.
- Day0 Scripts
   This topic describes about the Day0 Scripts.

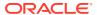

## C.3.1 Configure Data Sources

This topic provides the systematic instructions to configure the data sources in WebLogic.

To add the Data Sources, follow the below steps:

Specify User ID and Password, and login to Oracle WebLogic Administration Console.

On Domain Structure, click Services.
 The Domain Structure screen displays.

Figure C-2 Domain Structure

## ORACLE WebLogic Server Adr

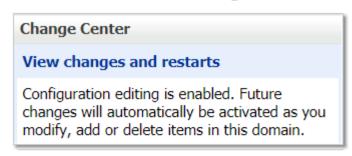

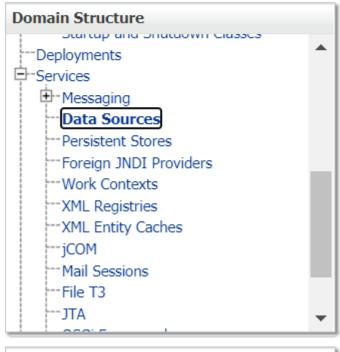

2. Under Services, click Data Sources.

The Summary of JDBC Data Sources screen displays.

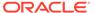

Figure C-3 Summary of JDBC Data Sources

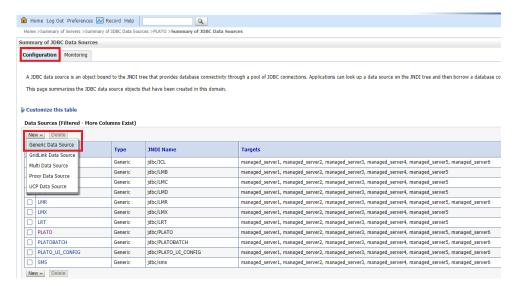

3. Click **New** and add the data source providing the required details.

The Create New JDBC Data Source - Properities screen displays.

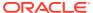

Figure C-4 Create New JDBC Data Source - Properties

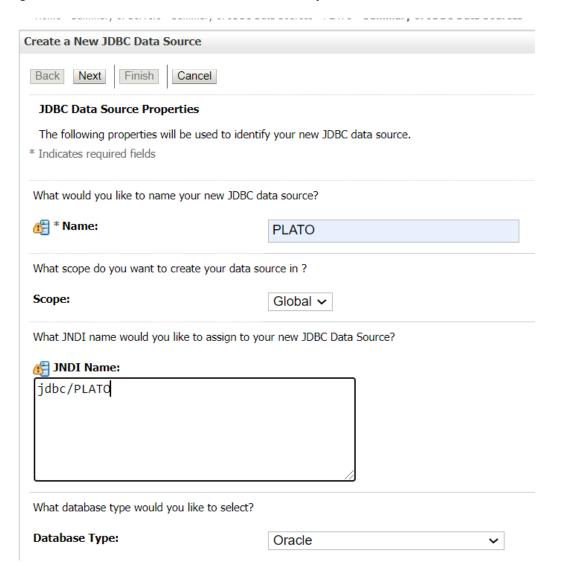

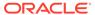

#### Figure C-5 Create New JDBC Data Source - Connection Properties

Home >Summary of Servers >Summary of JDBC Data Sources >PLATO >**Summary of JDBC Data Sources** Create a New JDBC Data Source Back Next Finish Cancel **Connection Properties** Define Connection Properties. What is the name of the database you would like to connect to? Database Name: OBLMDB What is the name or IP address of the database server? Host Name: whf00bqa.in.oracle.com What is the port on the database server used to connect to the database? 1521 What database account user name do you want to use to create database connections? Database User Name: OBLM144DEVPLATO What is the database account password to use to create database connections? Password: ••••• Confirm Password: Additional Connection Properties: oracle.jdbc.DRCPConnectionClass: Back Next Finish Cancel

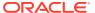

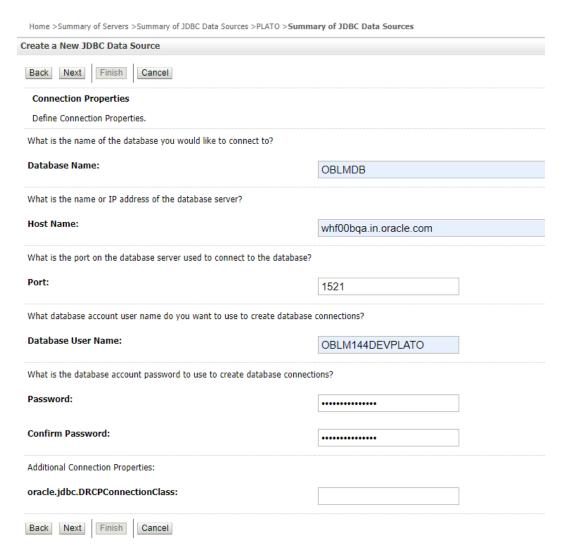

## C.3.2 Day0 Scripts

This topic describes about the Day0 Scripts.

Make sure that all the DayO scripts available in the product package are run successfully.

D

# **Troubleshooting Application Workflows**

This topic describes the troubleshooting functional workflows applicable to Oracle Banking Electronic Data Exchange for Corporates.

This topic describes the troubleshooting functional workflows applicable to Oracle Banking Electronic Data Exchange for Corporates. It contains the following sections:

- Oracle Banking Electronic Data Exchange for Corporates Subdomains List
- Troubleshooting SMS Errors
- Oracle Banking Routing Hub Configuration
- Oracle Banking Electronic Data Exchange for Corporates Subdomains List
   This topic describes about the Oracle Banking Electronic Data Exchange for Corporates
   Subdomains List.
- Troubleshooting SMS Errors
   This topic describes about Troubleshooting SMS Errors.
- Oracle Banking Routing Hub Configuration
   This topic describes about Oracle Banking Routing Hub configuration.

# D.1 Oracle Banking Electronic Data Exchange for Corporates – Subdomains List

This topic describes about the Oracle Banking Electronic Data Exchange for Corporates Subdomains List.

Figure D-1 Composition of Oracle Banking Electronic Data Exchange for Corporates

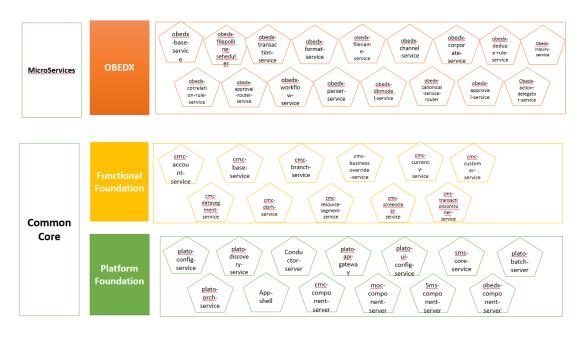

On successful login, the Oracle Banking Electronic Data Exchange for Corporates dashboard screen appears depending on the user privileges.

#### **User Role Issues**

Role Profile includes access rights to the functional activities that are common to a group of users. A user can be linked to a Role Profile by which you give the user access rights to all the functional activities in the Role Profile.

 On Home screen, click Security Management. Under Security Management, click Role.

The Role Maintenace Screen displays.

Figure D-2 Role Maintenace

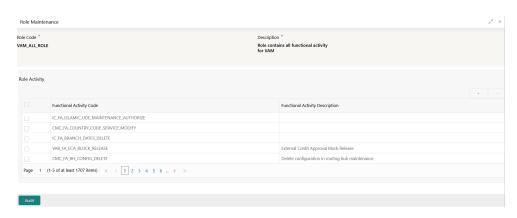

Only authorized users can access the system with the help of a unique User Login ID and password. The user profile of a user contains the details of the user in four sections - User details, Status, Other details and User role branches.

1. From Home screen, click Security Management. Under Security Management, click User.

The **User Maintenace** Screen displays.

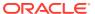

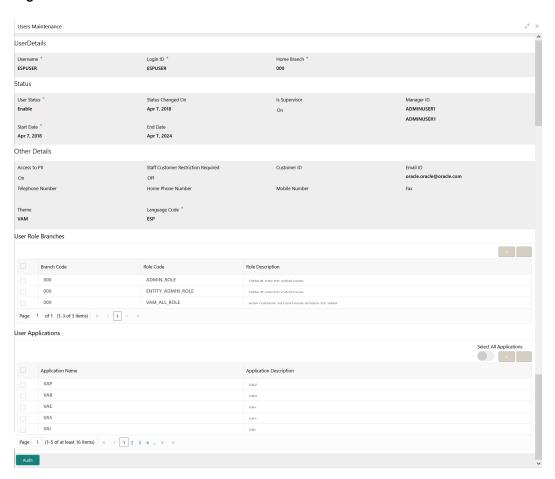

Figure D-3 User Maintenace

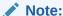

Make sure that the required Role and User Applications are mapped to the user.

This topic contains the following subtopics:

- First level issues
   This topic describes the possible issues that may occur during the basic investigation.
- Call is Failing in OBRH
   This topic provides the troubleshooting information about the call is Failing in Oracle Banking Routing Hub (OBRH).

## D.1.1 First level issues

This topic describes the possible issues that may occur during the basic investigation.

**Error Message not shown** 

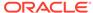

If there are any improper calls, check the ERTB\_MSGS table of the respective schema to understand the cause of the error.

- 1. Press **F12** to open the **Networks**.
- 2. Check the error code in the response.

Query: SELECT \* FROM ERTB MSGS WHERE ERR CODE='GCS AUTH-03'

Figure D-4 Error Code

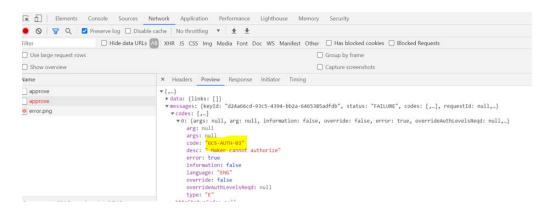

#### Setting Log file path

Log generation path needs to be defined in **PLATO\_LOGGER\_PARAM\_CONFIG** table of PLATO schema.

**Query:** Select \* from PLATO\_LOGGER\_PARAM\_CONFIG;

Figure D-5 PLATO LOGGER PARAM CONFIG

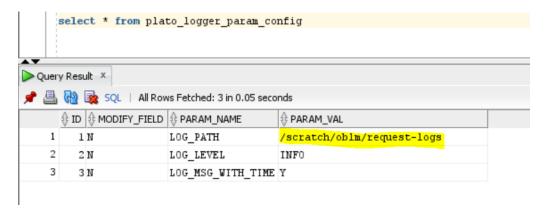

#### **Dynamic log generation issues**

For generating dynamic service logs, insert the data to **PLATO\_DEBUG\_USERS** table.

Query: Select \* from PLATO\_DEBUG\_USERS;

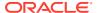

Figure D-6 Service Logs

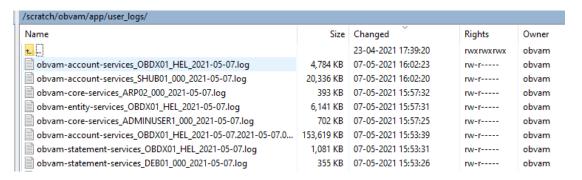

Figure D-7 PLATO\_DEBUG\_USERS

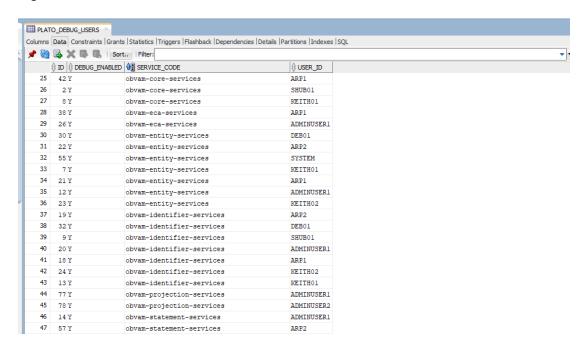

#### Call is failing in Gateway

If any API call is failing in Gateway, hit the same API endpoint without passing through apigateway via the postman.

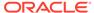

Figure D-8 API Gateway

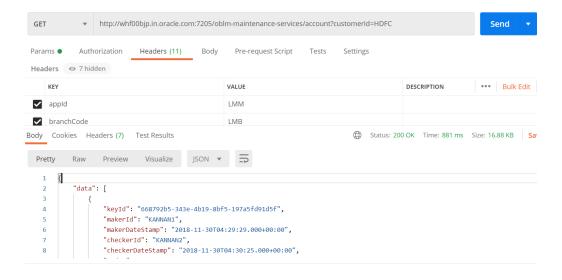

Note:

Restart the specific services if required.

#### **Exact error through exception log**

If there is an exact error through the exception log, log in to WINSCP and check the server logs with NIS credentials.

The path is /scratch/obvam/app logs/UserLogs.

Figure D-9 Exception Error Log

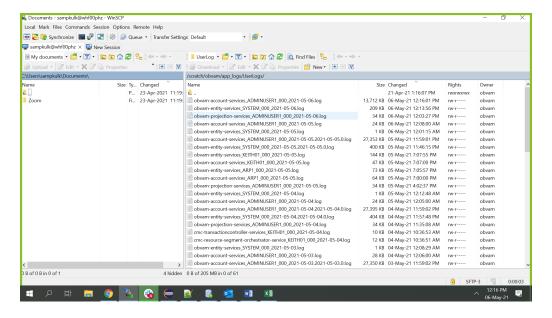

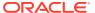

#### Logs are not generated

If you are not getting logs, put the loggers across API, hit through postman, and test again.

Figure D-10 Postman

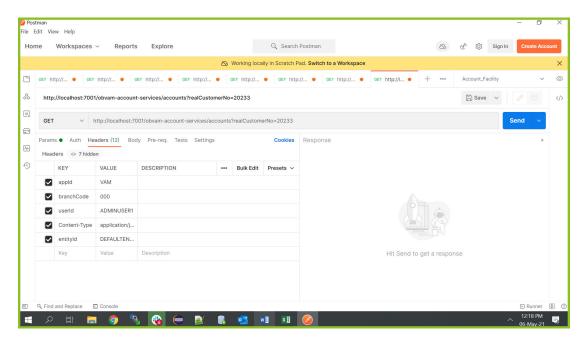

## D.1.2 Call is Failing in OBRH

This topic provides the troubleshooting information about the call is Failing in Oracle Banking Routing Hub (OBRH).

If any call is failing in Oracle Banking Routing Hub, open the CMC\_RH\_AUDIT\_EVENT\_LOG for getting Gateway response (SUCCESS or FAILED).

Select the following query to verify results.

Query: select \* from CMC\_RH\_AUDIT\_EVENT\_LOG

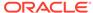

Figure D-11 CMC\_RH\_AUDIT\_EVENT\_LOG

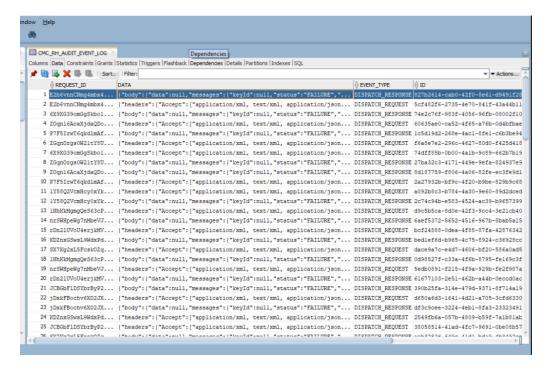

#### Code Error in GCS Side

If there is any error in GCS side codes, use java de-complier to debug the error.

#### 404 Error

The possible causes for 404 error are as follows:

- Check service is not running on Eureka.
- Check service is not deployed in WebLogic.

#### **500 Internal Error**

The possible causes for 500 Internal error are as follows:

- Issue with Plato entries
- Issue with Eureka
- Issue with any peace of code

The server-side debugging is needed for the above-mentioned issues, if it is not captured in logs.

## D.2 Troubleshooting SMS Errors

This topic describes about Troubleshooting SMS Errors.

The possible issues occur in Security Management System are mentioned below.

- Unable to login after launching the application.
- Menus are not displayed after logging in.

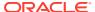

# D.3 Oracle Banking Routing Hub Configuration

This topic describes about Oracle Banking Routing Hub configuration.

Refer to *Routing Hub Configuration User Guide* for the detailed explanation.

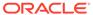

Е

# Troubleshooting OutOfMemory issues

This topic describes about Troubleshooting OutOfMemory issues

This topic contains the following subtopics:

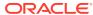

F

# Troubleshooting Deployment Errors/ Exceptions

This topic describes the troubleshooting information for Errors/Exceptions that can occur due to flyway while deployment.

#### Solutions for Errors/Exceptions that can occur due to flyway while deployment

The error description is given below:

org.springframework.beans.factory.UnsatisfiedDependencyException: Error creating bean with name 'application': Unsatisfied dependency expressed through field 'flywayApplicationConfig'; nested exception is org.springframework.beans.factory.BeanCreationException: Error creating bean with name 'executeDomain' defined in class path resource [oracle/fsgbu/plato/flyway/FlywayConfig.class]: Bean instantiation via factory method failed; nested exception...SQL State : 42000

In the error, the bean-name can be any of the following:

- executeDomain
- executePlato
- executePlatoSec
- executePlatoUl
- executeSms
- executeCmc
- executeMidofcmc
- executePlatofeed
- executePlatobatch
- executePlatoorch

#### Solution

- At first for each case,, the service through Plato-configuration-service should be checked
  to see if it is suggesting the correct scheme via the plato-config-service.
- After checking that it is to be ensured for that particular APPLICATION, the following entries are present in the PROPERTIES table in the plato Schema.

Table F-1 Properties Table

| BEAN          | PROPERTY_SET NEED TO BE PRESENT |
|---------------|---------------------------------|
| executeDomain | flyway.domain.db.*              |
| executePlato  | flyway.plato.db.*               |

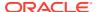

Table F-1 (Cont.) Properties Table

| BEAN              | PROPERTY_SET NEED TO BE PRESENT |
|-------------------|---------------------------------|
| executePlatoSec   | flyway.platosec.db.*            |
| executePlatoUI    | flyway.platoui.db.*             |
| executeSms        | flyway.sms.db.*                 |
| executeCmc        | flyway.cmc.db.*                 |
| executeMidofcmc   | flyway.domain.db.*              |
| executePlatofeed  | flyway.platofeed.db.*           |
| executePlatobatch | flyway.platobatch.db.*          |
| executePlatoorch  | flyway.platoorch.db.*           |

Depending on whether for the flyway db connection, JNDI name is being used or the JDBC URL and other details are used, each property set will look as follows:

#### **CASE 1: USING JDBC**

```
flyway.domain.db.username
flyway.domain.db.password
flyway.domain.db.jdbcUrl
flyway.domain.db.driver-class-name
flyway.domain.schemas
flyway.domain.locations
flyway.domain.placeholderReplacement
flyway.domain.ignoreMissingMigrations
flyway.domain.outOfOrder
```

#### **CASE 2: USING JNDI**

```
flyway.domain.db.jndi
flyway.domain.schemas
flyway.domain.locations
flyway.domain.placeholderReplacement
flyway.domain.ignoreMissingMigrations
flyway.domain.outOfOrder
flyway.jndi.datasource.enabled
```

In each case, make sure that all the relevant placeholders are available in the scripts in the respective locations.

#### **Error Description:**

No value provided for placeholder: \${eureka.host}. Check your configuration!

In the example above, an error occurred due to the absence of passing the following parameter in the properties table:

flyway.domain.placeHolders.eureka.host

#### Solution:

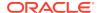

Similarly, any placeholder where the error occurred must pass to the environment through the properties table or the command line arguments (as -D parameters).

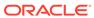

G

# **Business Error Codes**

This topic describes about the error codes and messages.

Table G-1 List of Error Codes

| deleted for this record  GCS-DEL-004  Send all unauthorized modifications to be deleted for record that is not authorized even once.  GCS-DEL-005  Only Maker of first version of record can delete modifications of record                                                                                                    |              |                                                                                                    |
|----------------------------------------------------------------------------------------------------|--------------|----------------------------------------------------------------------------------------------------|
| GC-REOP-03 GCS-AUTH-01 Record Successfully Authorized GCS-AUTH-02 Valid modifications for approval were not sent. Failed to match GCS-AUTH-03 Maker cannot authorize GCS-AUTH-04 No Valid unauthroized modifications found for approval. GCS-CLOS-002 Record Successfully Closed GCS-CLOS-01 Record Already Closed GCS-CLOS-02 Record Successfully Closed GCS-CLOS-03 Unauthorized record cannot be closed, it can be deleted before first authorization GCS-COM-001 Record does not exist GCS-COM-002 Invalid version sent, operation can be performed only on latest version GCS-COM-003 Please Send Proper ModNo GCS-COM-004 Please send makerId in the request GCS-COM-005 Request is Null. Please Resend with Proper Values GCS-COM-006 Unable to parse JSON GCS-COM-007 Request Successfully Processed GCS-COM-008 Modifications should be consecutive. GCS-COM-009 Resource ID cannot be blank or "null". GCS-COM-011 \$1 failed to update. GCS-DEL-001 Record deleted successfully GCS-DEL-002 Record(s) deleted successfully GCS-DEL-003 GCS-DEL-004 Send all unauthorized modifications to be deleted for record that is not authorized even once. GCS-DEL-005 Only Maker of first version of record can delete modifications of record                                                                                  | Error Code   | Description                                                                                           |
| GCS-AUTH-01  Record Successfully Authorized  GCS-AUTH-02  Valid modifications for approval were not sent. Failed to match  Maker cannot authorize  GCS-AUTH-04  No Valid unauthroized modifications found for approval.  GCS-CLOS-002  Record Successfully Closed  GCS-CLOS-01  Record Already Closed  GCS-CLOS-02  Record Successfully Closed  GCS-CLOS-03  Unauthorized record cannot be closed, it can be deleted before first authorization  GCS-COM-001  Record does not exist  GCS-COM-002  Invalid version sent, operation can be performed only on latest version  GCS-COM-003  Please Send Proper ModNo  GCS-COM-004  Please send makerId in the request  GCS-COM-005  Request is Null. Please Resend with Proper Values  GCS-COM-006  Unable to parse JSON  GCS-COM-007  Request Successfully Processed  GCS-COM-008  Modifications should be consecutive.  GCS-COM-009  Resource ID cannot be blank or "null".  GCS-COM-011  \$1 failed to update.  GCS-COM-011  Record deleted successfully  GCS-DEL-001  Record(s) deleted successfully  GCS-DEL-002  Record(s) deleted successfully  GCS-DEL-003  Modifications didnt match valid unauthorized modifications that can be deleted for record that is not authorized even once.  GCS-DEL-005  Only Maker of first version of record can delete modifications of record | GC-CLS-02    | Record Successfully Closed                                                                            |
| GCS-AUTH-02 Valid modifications for approval were not sent. Failed to match GCS-AUTH-03 Maker cannot authorize GCS-AUTH-04 No Valid unauthroized modifications found for approval. GCS-CLOS-002 Record Successfully Closed GCS-CLOS-01 Record Already Closed GCS-CLOS-02 Record Successfully Closed GCS-CLOS-03 Unauthorized record cannot be closed, it can be deleted before first authorization GCS-COM-001 Record does not exist GCS-COM-002 Invalid version sent, operation can be performed only on latest version GCS-COM-003 Please Send Proper ModNo GCS-COM-004 Please send makerId in the request GCS-COM-005 Request is Null. Please Resend with Proper Values GCS-COM-006 Unable to parse JSON GCS-COM-007 Request Successfully Processed GCS-COM-008 Modifications should be consecutive. GCS-COM-009 Resource ID cannot be blank or "null". GCS-COM-011 \$1 failed to update. GCS-COM-011 \$1 failed to update. GCS-DEL-001 Record(s) deleted successfully GCS-DEL-002 Record(s) deleted successfully GCS-DEL-003 Modifications didnt match valid unauthorized modifications that can be deleted for this record GCS-DEL-004 Send all unauthorized modifications to be deleted modifications of record                                                                                                    | GC-REOP-03   | Successfully Reopened                                                                                 |
| GCS-AUTH-03 Maker cannot authorize GCS-AUTH-04 No Valid unauthroized modifications found for approval. GCS-CLOS-002 Record Successfully Closed GCS-CLOS-01 Record Already Closed GCS-CLOS-02 Record Successfully Closed GCS-CLOS-03 Unauthorized record cannot be closed, it can be deleted before first authorization GCS-COM-001 Record does not exist GCS-COM-002 Invalid version sent, operation can be performed only on latest version GCS-COM-003 Please Send Proper ModNo GCS-COM-004 Please send makerId in the request GCS-COM-005 Request is Null. Please Resend with Proper Values GCS-COM-006 Unable to parse JSON GCS-COM-007 Request Successfully Processed GCS-COM-008 Modifications should be consecutive. GCS-COM-010 Successfully cancelled \$1. GCS-COM-011 \$1 failed to update. GCS-COM-011 \$1 failed to update. GCS-DEL-001 Record deleted successfully GCS-DEL-002 Record(s) deleted successfully GCS-DEL-003 Modifications didnt match valid unauthorized modifications that can be deleted for this record GCS-DEL-004 Send all unauthorized modifications of record GCS-DEL-005 Only Maker of first version of record can delete modifications of record                                                                                                    | GCS-AUTH-01  | Record Successfully Authorized                                                                        |
| GCS-AUTH-04  GCS-CLOS-002  Record Successfully Closed  GCS-CLOS-01  Record Already Closed  GCS-CLOS-02  Record Successfully Closed  GCS-CLOS-03  Record Successfully Closed  GCS-CLOS-03  Unauthorized record cannot be closed, it can be deleted before first authorization  GCS-COM-001  Record does not exist  GCS-COM-002  Invalid version sent, operation can be performed only on latest version  GCS-COM-003  Please Send Proper ModNo  GCS-COM-004  Please send makerId in the request  GCS-COM-005  Request is Null. Please Resend with Proper Values  GCS-COM-006  Unable to parse JSON  GCS-COM-007  Request Successfully Processed  GCS-COM-008  Modifications should be consecutive.  GCS-COM-009  Resource ID cannot be blank or "null".  GCS-COM-011  \$1 failed to update.  GCS-COM-011  \$1 failed to update.  GCS-DEL-001  Record deleted successfully  GCS-DEL-002  Record(s) deleted successfully  GCS-DEL-003  Modifications didnt match valid unauthorized modifications that can be deleted for this record  GCS-DEL-004  Send all unauthorized modifications to be deleted for record that is not authorized even once.  GCS-DEL-005  Only Maker of first version of record can delete modifications of record                                                                                             | GCS-AUTH-02  | Valid modifications for approval were not sent. Failed to match                                       |
| GCS-CLOS-002 Record Successfully Closed GCS-CLOS-01 Record Already Closed GCS-CLOS-02 Record Successfully Closed GCS-CLOS-03 Unauthorized record cannot be closed, it can be deleted before first authorization GCS-COM-001 Record does not exist GCS-COM-002 Invalid version sent, operation can be performed only on latest version GCS-COM-003 Please Send Proper ModNo GCS-COM-004 Please send makerId in the request GCS-COM-005 Request is Null. Please Resend with Proper Values GCS-COM-006 Unable to parse JSON GCS-COM-007 Request Successfully Processed GCS-COM-008 Modifications should be consecutive. GCS-COM-009 Resource ID cannot be blank or "null". GCS-COM-010 Successfully cancelled \$1. GCS-COM-011 \$1 failed to update. GCS-DEL-001 Record deleted successfully GCS-DEL-002 Record(s) deleted successfully GCS-DEL-003 Modifications didnt match valid unauthorized modifications that can be deleted for this record GCS-DEL-004 Send all unauthorized modifications to be deleted modifications of record GCS-DEL-005 Only Maker of first version of record can delete modifications of record                                                                                                    | GCS-AUTH-03  | Maker cannot authorize                                                                                |
| GCS-CLOS-01 Record Already Closed GCS-CLOS-02 Record Successfully Closed GCS-CLOS-03 Unauthorized record cannot be closed, it can be deleted before first authorization GCS-COM-001 Record does not exist GCS-COM-002 Invalid version sent, operation can be performed only on latest version GCS-COM-003 Please Send Proper ModNo GCS-COM-004 Please send makerld in the request GCS-COM-005 Request is Null. Please Resend with Proper Values GCS-COM-006 Unable to parse JSON GCS-COM-007 Request Successfully Processed GCS-COM-008 Modifications should be consecutive. GCS-COM-009 Resource ID cannot be blank or "null". GCS-COM-010 Successfully cancelled \$1. GCS-COM-011 \$1 failed to update. GCS-DEL-001 Record deleted successfully GCS-DEL-002 Record(s) deleted successfully GCS-DEL-003 Modifications didnt match valid unauthorized modifications that can be deleted for this record GCS-DEL-004 Send all unauthorized modifications to be deleted for record that is not authorized even once. GCS-DEL-005 Only Maker of first version of record can delete modifications of record                                                                                                    | GCS-AUTH-04  | No Valid unauthroized modifications found for approval.                                               |
| GCS-CLOS-02 Record Successfully Closed  GCS-CLOS-03 Unauthorized record cannot be closed, it can be deleted before first authorization  GCS-COM-001 Record does not exist  GCS-COM-002 Invalid version sent, operation can be performed only on latest version  GCS-COM-003 Please Send Proper ModNo  GCS-COM-004 Please send makerId in the request  GCS-COM-005 Request is Null. Please Resend with Proper Values  GCS-COM-006 Unable to parse JSON  GCS-COM-007 Request Successfully Processed  GCS-COM-008 Modifications should be consecutive.  GCS-COM-009 Resource ID cannot be blank or "null".  GCS-COM-010 Successfully cancelled \$1.  GCS-COM-011 \$1 failed to update.  GCS-DEL-001 Record deleted successfully  GCS-DEL-002 Record(s) deleted successfully  GCS-DEL-003 Modifications didnt match valid unauthorized modifications that can be deleted for this record  GCS-DEL-004 Send all unauthorized modifications to be deleted modifications of record authorized even once.  GCS-DEL-005 Only Maker of first version of record can delete modifications of record                                                                                                    | GCS-CLOS-002 | Record Successfully Closed                                                                            |
| GCS-CLOS-03  Unauthorized record cannot be closed, it can be deleted before first authorization  GCS-COM-001  Record does not exist  GCS-COM-002  Invalid version sent, operation can be performed only on latest version GCS-COM-003  Please Send Proper ModNo  GCS-COM-004  Please send makerId in the request  GCS-COM-005  Request is Null. Please Resend with Proper Values  GCS-COM-006  Unable to parse JSON  GCS-COM-007  Request Successfully Processed  GCS-COM-008  Modifications should be consecutive.  GCS-COM-009  Resource ID cannot be blank or "null".  GCS-COM-010  Successfully cancelled \$1.  GCS-COM-011  \$1 failed to update.  GCS-DEL-001  Record deleted successfully  GCS-DEL-002  Record(s) deleted successfully  GCS-DEL-003  Modifications didnt match valid unauthorized modifications that can be deleted for this record  GCS-DEL-004  Send all unauthorized modifications to be deleted modifications of record authorized even once.  GCS-DEL-005  Only Maker of first version of record can delete modifications of record                                                                                                    | GCS-CLOS-01  | Record Already Closed                                                                                 |
| authorization  GCS-COM-001 Record does not exist  GCS-COM-002 Invalid version sent, operation can be performed only on latest version  GCS-COM-003 Please Send Proper ModNo  GCS-COM-004 Please send makerId in the request  GCS-COM-005 Request is Null. Please Resend with Proper Values  GCS-COM-006 Unable to parse JSON  GCS-COM-007 Request Successfully Processed  GCS-COM-008 Modifications should be consecutive.  GCS-COM-009 Resource ID cannot be blank or "null".  GCS-COM-010 Successfully cancelled \$1.  GCS-COM-011 \$1 failed to update.  GCS-DEL-001 Record deleted successfully  GCS-DEL-002 Record(s) deleted successfully  GCS-DEL-003 Modifications didnt match valid unauthorized modifications that can be deleted for this record  GCS-DEL-004 Send all unauthorized modifications to be deleted for record that is not authorized even once.  GCS-DEL-005 Only Maker of first version of record can delete modifications of record                                                                                                    | GCS-CLOS-02  | Record Successfully Closed                                                                            |
| GCS-COM-002 Invalid version sent, operation can be performed only on latest version GCS-COM-003 Please Send Proper ModNo GCS-COM-004 Please send makerId in the request GCS-COM-005 Request is Null. Please Resend with Proper Values GCS-COM-006 Unable to parse JSON GCS-COM-007 Request Successfully Processed GCS-COM-008 Modifications should be consecutive. GCS-COM-009 Resource ID cannot be blank or "null". GCS-COM-010 Successfully cancelled \$1. GCS-COM-011 \$1 failed to update. GCS-DEL-001 Record deleted successfully GCS-DEL-002 Record(s) deleted successfully GCS-DEL-003 Modifications didnt match valid unauthorized modifications that can be deleted for this record GCS-DEL-004 Send all unauthorized modifications to be deleted for record that is not authorized even once. GCS-DEL-005 Only Maker of first version of record can delete modifications of record                                                                                                    | GCS-CLOS-03  | '                                                                                                    |
| GCS-COM-003  GCS-COM-004  Please send makerld in the request  GCS-COM-005  Request is Null. Please Resend with Proper Values  GCS-COM-006  Unable to parse JSON  GCS-COM-007  Request Successfully Processed  GCS-COM-008  Modifications should be consecutive.  GCS-COM-009  Resource ID cannot be blank or "null".  GCS-COM-010  Successfully cancelled \$1.  GCS-COM-011  \$1 failed to update.  GCS-DEL-001  Record deleted successfully  GCS-DEL-002  Record(s) deleted successfully  GCS-DEL-003  Modifications didnt match valid unauthorized modifications that can be deleted for this record  GCS-DEL-004  Send all unauthorized modifications to be deleted for record that is not authorized even once.  GCS-DEL-005  Only Maker of first version of record can delete modifications of record                                                                                                    | GCS-COM-001  | Record does not exist                                                                                 |
| GCS-COM-004 Please send makerld in the request GCS-COM-005 Request is Null. Please Resend with Proper Values GCS-COM-006 Unable to parse JSON GCS-COM-007 Request Successfully Processed GCS-COM-008 Modifications should be consecutive. GCS-COM-009 Resource ID cannot be blank or "null". GCS-COM-010 Successfully cancelled \$1. GCS-COM-011 \$1 failed to update. GCS-DEL-001 Record deleted successfully GCS-DEL-002 Record(s) deleted successfully GCS-DEL-003 Modifications didnt match valid unauthorized modifications that can be deleted for this record GCS-DEL-004 Send all unauthorized modifications to be deleted for record that is not authorized even once. GCS-DEL-005 Only Maker of first version of record can delete modifications of record                                                                                                    | GCS-COM-002  | Invalid version sent, operation can be performed only on latest version                               |
| GCS-COM-005  GCS-COM-006  Unable to parse JSON  GCS-COM-007  Request Successfully Processed  GCS-COM-008  Modifications should be consecutive.  GCS-COM-009  Resource ID cannot be blank or "null".  GCS-COM-010  Successfully cancelled \$1.  GCS-COM-011  \$1 failed to update.  GCS-DEL-001  Record deleted successfully  GCS-DEL-002  Record(s) deleted successfully  GCS-DEL-003  Modifications didnt match valid unauthorized modifications that can be deleted for this record  GCS-DEL-004  Send all unauthorized modifications to be deleted for record that is not authorized even once.  GCS-DEL-005  Only Maker of first version of record can delete modifications of record                                                                                                    | GCS-COM-003  | Please Send Proper ModNo                                                                              |
| GCS-COM-006  GCS-COM-007  Request Successfully Processed  GCS-COM-008  Modifications should be consecutive.  GCS-COM-009  Resource ID cannot be blank or "null".  GCS-COM-010  Successfully cancelled \$1.  GCS-COM-011  \$1 failed to update.  GCS-DEL-001  Record deleted successfully  GCS-DEL-002  Record(s) deleted successfully  GCS-DEL-003  Modifications didnt match valid unauthorized modifications that can be deleted for this record  GCS-DEL-004  Send all unauthorized modifications to be deleted for record that is not authorized even once.  GCS-DEL-005  Only Maker of first version of record can delete modifications of record                                                                                                    | GCS-COM-004  | Please send makerld in the request                                                                    |
| GCS-COM-007  Request Successfully Processed  GCS-COM-008  Modifications should be consecutive.  GCS-COM-009  Resource ID cannot be blank or "null".  GCS-COM-010  Successfully cancelled \$1.  GCS-COM-011  \$1 failed to update.  GCS-DEL-001  Record deleted successfully  GCS-DEL-002  Record(s) deleted successfully  GCS-DEL-003  Modifications didnt match valid unauthorized modifications that can be deleted for this record  GCS-DEL-004  Send all unauthorized modifications to be deleted for record that is not authorized even once.  GCS-DEL-005  Only Maker of first version of record can delete modifications of record                                                                                                    | GCS-COM-005  | Request is Null. Please Resend with Proper Values                                                     |
| GCS-COM-008 Modifications should be consecutive.  GCS-COM-009 Resource ID cannot be blank or "null".  GCS-COM-010 Successfully cancelled \$1.  GCS-COM-011 \$1 failed to update.  GCS-DEL-001 Record deleted successfully  GCS-DEL-002 Record(s) deleted successfully  GCS-DEL-003 Modifications didnt match valid unauthorized modifications that can be deleted for this record  GCS-DEL-004 Send all unauthorized modifications to be deleted for record that is not authorized even once.  GCS-DEL-005 Only Maker of first version of record can delete modifications of record                                                                                                    | GCS-COM-006  | Unable to parse JSON                                                                                  |
| GCS-COM-009  Resource ID cannot be blank or "null".  GCS-COM-010  Successfully cancelled \$1.  GCS-COM-011  \$1 failed to update.  GCS-DEL-001  Record deleted successfully  GCS-DEL-002  Record(s) deleted successfully  GCS-DEL-003  Modifications didnt match valid unauthorized modifications that can be deleted for this record  GCS-DEL-004  Send all unauthorized modifications to be deleted for record that is not authorized even once.  GCS-DEL-005  Only Maker of first version of record can delete modifications of record                                                                                                    | GCS-COM-007  | Request Successfully Processed                                                                        |
| GCS-COM-010  GCS-COM-011  \$1 failed to update.  GCS-DEL-001  Record deleted successfully  GCS-DEL-002  Record(s) deleted successfully  GCS-DEL-003  Modifications didnt match valid unauthorized modifications that can be deleted for this record  GCS-DEL-004  Send all unauthorized modifications to be deleted for record that is not authorized even once.  GCS-DEL-005  Only Maker of first version of record can delete modifications of record                                                                                                    | GCS-COM-008  | Modifications should be consecutive.                                                                  |
| GCS-COM-011 \$1 failed to update.  GCS-DEL-001 Record deleted successfully  GCS-DEL-002 Record(s) deleted successfully  GCS-DEL-003 Modifications didnt match valid unauthorized modifications that can be deleted for this record  GCS-DEL-004 Send all unauthorized modifications to be deleted for record that is not authorized even once.  GCS-DEL-005 Only Maker of first version of record can delete modifications of record                                                                                                    | GCS-COM-009  | Resource ID cannot be blank or "null".                                                                |
| GCS-DEL-001 Record deleted successfully GCS-DEL-002 Record(s) deleted successfully GCS-DEL-003 Modifications didnt match valid unauthorized modifications that can be deleted for this record GCS-DEL-004 Send all unauthorized modifications to be deleted for record that is not authorized even once. GCS-DEL-005 Only Maker of first version of record can delete modifications of record                                                                                                    | GCS-COM-010  | Successfully cancelled \$1.                                                                           |
| GCS-DEL-002 Record(s) deleted successfully  GCS-DEL-003 Modifications didnt match valid unauthorized modifications that can be deleted for this record  GCS-DEL-004 Send all unauthorized modifications to be deleted for record that is not authorized even once.  GCS-DEL-005 Only Maker of first version of record can delete modifications of record                                                                                                    | GCS-COM-011  | \$1 failed to update.                                                                                 |
| GCS-DEL-003  Modifications didnt match valid unauthorized modifications that can be deleted for this record  GCS-DEL-004  Send all unauthorized modifications to be deleted for record that is not authorized even once.  GCS-DEL-005  Only Maker of first version of record can delete modifications of record                                                                                                    | GCS-DEL-001  | Record deleted successfully                                                                           |
| deleted for this record  GCS-DEL-004  Send all unauthorized modifications to be deleted for record that is not authorized even once.  GCS-DEL-005  Only Maker of first version of record can delete modifications of record                                                                                                    | GCS-DEL-002  | Record(s) deleted successfully                                                                        |
| authorized even once.  GCS-DEL-005  Only Maker of first version of record can delete modifications of record                                                                                                    | GCS-DEL-003  | Modifications didnt match valid unauthorized modifications that can be deleted for this record        |
| 1 . ,                                                                                                    | GCS-DEL-004  | Send all unauthorized modifications to be deleted for record that is not authorized even once.        |
| tnat is not once authorized.                                                                                                    | GCS-DEL-005  | Only Maker of first version of record can delete modifications of record that is not once authorized. |
| GCS-DEL-006 No valid unauthroized modifications found for deleting                                                                                                    | GCS-DEL-006  | No valid unauthroized modifications found for deleting                                                |
| GCS-DEL-007 Failed to delete. Only maker of the modification(s) can delete.                                                                                                    | GCS-DEL-007  | Failed to delete. Only maker of the modification(s) can delete.                                       |
| GCS-MOD-001 Closed Record cannot be modified                                                                                                    | GCS-MOD-001  | Closed Record cannot be modified                                                                      |
| GCS-MOD-002 Record Successfully Modified                                                                                                    | GCS-MOD-002  | Record Successfully Modified                                                                          |
| GCS-MOD-003 Record marked for close, cannot modify.                                                                                                    | GCS-MOD-003  | Record marked for close, cannot modify.                                                               |
| GCS-MOD-004 Only maker of the record can modify before once auth                                                                                                    | GCS-MOD-004  | Only maker of the record can modify before once auth                                                  |

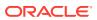

Table G-1 (Cont.) List of Error Codes

| Error Code   | Description                                                                    |
|--------------|--------------------------------------------------------------------------------|
| GCS-MOD-005  | Not amendable field, cannot modify                                             |
| GCS-MOD-006  | Natural Key cannot be modified                                                 |
| GCS-MOD-007  | Only the maker can modify the pending records.                                 |
| GCS-REOP-003 | Successfully Reopened                                                          |
| GCS-REOP-01  | Unauthorized Record cannot be Reopened                                         |
| GCS-REOP-02  | Failed to Reopen the Record, cannot reopen Open records                        |
| GCS-REOP-03  | Successfully Reopened                                                          |
| GCS-REOP-04  | Unauthorized record cannot be reopened, record should be closed and authorized |
| GCS-SAV-001  | Record already exists                                                          |
| GCS-SAV-002  | Record Saved Successfully.                                                     |
| GCS-SAV-003  | The record is saved and validated successfully.                                |
| GCS-VAL-001  | The record is successfully validated.                                          |
| EDX-PAR-023  | Failure in sending file to Parsing Service during try-\$1                      |
| EDX-FPS-000  | Success                                                                        |
| EDX-FPS-001  | Failure                                                                        |
| EDX-FPS-002  | Channel Not Found                                                              |
| EDX-FPS-003  | Configured Path is not accessible                                              |
| EDX-FPS-004  | File not found / Unable to read file size                                      |
| EDX-FPS-005  | Given file name, in request, is not found in filesystem                        |
| EDX-FPS-006  | Unable to rename file                                                          |
| EDX-FPS-007  | File size exceeds against configured size                                      |
| EDX-FPS-008  | Unable to put message in Kafka                                                 |
| EDX-FPS-009  | File is under process via earlier request                                      |
| EDX-FPS-010  | File content type is not allowed                                               |
| EDX-FPS-011  | Unable to move file to backup area                                             |
| EDX-FPS-012  | Due to channel is closed, unable to process file                               |
| EDX-DBM-000  | Success                                                                        |
| EDX-DBM-001  | Failure                                                                        |
| EDX-DBM-002  | Success                                                                        |
| EDX-DBM-003  | Update Success                                                                 |
| EDX-DBM-004  | No records found.                                                              |
| EDX-FLW-000  | Success                                                                        |
| EDX-FLW-001  | Failure                                                                        |
| EDX-FLW-002  | Missing Mandatory parameter in input                                           |
| EDX-FNM-000  | Success                                                                        |
| EDX-FNM-001  | Failure                                                                        |
| EDX-FNM-002  | Channel maintenance not found                                                  |
| EDX-FNM-003  | File name template not found                                                   |
| EDX-FNM-004  | File Extension not found                                                       |
| EDX-FNM-005  | File Extension does not match with configured data                             |
| EDX-FNM-006  | File name not matched with configured attributes                               |

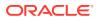

Table G-1 (Cont.) List of Error Codes

| Error Code      | Description                                                                             |
|-----------------|-----------------------------------------------------------------------------------------|
| EDX-FNM-007     | Expecting Alphanumeric characters only for \$1                                          |
| EDX-FNM-008     | Expecting Alphanumeric and space characters only for \$1                                |
| EDX-FNM-009     | Expecting Alphanumeric and spacial characters only for \$1                              |
| EDX-FNM-010     | Expecting Numeric characters only for \$1                                               |
| EDX-FNM-011     | Expecting Numeric and . characters only for \$1                                         |
| EDX-FNM-012     | Expecting Alphabets characters only for \$1                                             |
| EDX-FNM-013     | Expecting Alphabets and space characters only for \$1                                   |
| EDX-FNM-014     | Expecting Alphabets and spacial characters only for \$1                                 |
| EDX-FNM-015     | Expecting valid date format for \$1                                                     |
| EDX-FNM-016     | Expecting valid constant value \$1                                                      |
| EDX-FNM-017     | Unable to move file to backup area                                                      |
| EDX-FNM-018     | Transaction not Found                                                                   |
| EDX-FNM-019     | Format not Found                                                                        |
| EDX-CRP-000     | Success                                                                                 |
| EDX-CRP-001     | Failure                                                                                 |
| EDX-CRP-002     | Corporate Alias not found.                                                              |
| EDX-CRP-003     | Channel maintenance not found                                                           |
| EDX-CRP-004     | Transaction Name is not subscribed with corporate                                       |
| EDX-CRP-005     | Transaction Name and Channel's combination is not subscribed with corporate             |
| EDX-CRP-006     | Transaction, Channel and Format's unique combination is not subscribed with corporate   |
| EDX-CRP-007     | Unable to move file to backup area                                                      |
| EDX-PAR-000     | PARSING SUCESS                                                                          |
| EDX-PAR-001     | PARSING DONE with exceptions                                                            |
| EDX-PAR-002     | Channel maintenance not found for channel \$1                                           |
| EDX-PAR-003     | MT message parsing exception for tag \$1                                                |
| EDX-PAR-004     | MT tag \$1 is mandatory.                                                                |
| EDX-PAR-005     | MT tag \$1 has max length \$2 allowed.                                                  |
| EDX-PAR-006     | IO exception has occurred for mt file                                                   |
| EDX-PAR-007     | File details not found in cache for id                                                  |
| EDX-PAR-008     | File \$1 not found.                                                                     |
| EDX-PAR-009     | Paring failed for MX file                                                               |
| EDX-PAR-010     | Missing or invalid closing bracket in block \$1                                         |
| EDX-BAS-001     | Enumeration is empty.                                                                   |
| EDX-EXCE-001    | Something went wrong.                                                                   |
| EDX-EXCE-002    | Error Message is \$1                                                                    |
| EDX-OBDXUSR-001 | User Creation has been failed in OBDX                                                   |
| EDX-OBDXUSR-002 | Unable to save Record.Failed to Unlock the Corporate Channel User ID!                   |
| EDX-OBDXUSR-003 | Unable to save Record.Failed to lock the Corporate Channel User ID!                     |
| EDX-OBDXUSR-004 | Unable to save the Record due to failure in fetching Status for Corporate Channel User. |

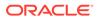

Table G-1 (Cont.) List of Error Codes

| Error Code   | Description                                      |
|--------------|--------------------------------------------------|
| EDX-VLDN-001 | Server Side validation Failed \$1                |
| EDX-AVF-001  | File Level Validations Failed.                   |
| EDX-AVF-002  | Max Files per day count breached.                |
| EDX-AVF-003  | Max Records per file count breached.             |
| EDX-AVF-004  | Max Records per day count breached.              |
| EDX-AVF-005  | File Amount Limit breached.                      |
| EDX-AVF-006  | Max Amount per day limit breached.               |
| EDX-DUR-000  | Record Dedupe Validation Passed                  |
| EDX-DUR-001  | Record Dedupe Validation Failed                  |
| EDX-DUR-002  | Record Dedupe Validation Failed Within Same File |
| EDX-DUR-003  | Record Dedupe Validation Failed Across Files     |
| EDX-DUR-004  | No Record Dedupe rule defined                    |
| EDX-DUR-999  | Record Dedupe partial failure                    |
| EDX-AVR-000  | Record Level Validations Successful.             |
| EDX-AVR-001  | Record Level Validations Failed.                 |
| EDX-AVR-002  | Record Amount Limit breached.                    |
| EDX-AVR-999  | Record Level Validations Partially Successful.   |
| EDX-CAC-001  | Error In Approval Module                         |
| EDX-CAC-700  | Approval Required                                |
| EDX-CAC-800  | Approval Not Required                            |
| EDX-RAS-000  | Approved                                         |
| EDX-RAS-001  | Rejected                                         |
| EDX-RAS-200  | Success                                          |
| EDX-RAS-700  | Partially Approved                               |
| EDX-TRS-002  | Service Definition not found                     |
| EDX-TRS-003  | Unable to derive key from given input            |
| EDX-COF-000  | Correlation Passed                               |
| EDX-COF-001  | Correlation Failed                               |
| EDX-COF-002  | No Correlation Rule defined                      |
| EDX-COF-003  | No Attribute mapping found for transaction       |
| EDX-COF-004  | No File Correlated                               |
| EDX-COF-999  | File partially correlated                        |
| EDX-COR-000  | Correlation Pass                                 |
| EDX-COR-001  | Correlation Fail                                 |
| EDX-PCB-000  | Record Created successfully                      |
| EDX-PCB-001  | Record Deleted successfully                      |
| EDX-PCB-002  | All Records Deleted successfully                 |
| EDX-HCB-000  | Record Created successfully                      |
| EDX-HCB-001  | Record Deleted successfully                      |
| EDX-HCB-002  | All Records Deleted successfully                 |
| EDX-COR-003  | Exception from Host is: \$1                      |
| EDX-CRP-008  | Transaction not Found                            |

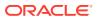

Table G-1 (Cont.) List of Error Codes

| Error Code  | Description                                                                    |
|-------------|--------------------------------------------------------------------------------|
| EDX-CRP-009 | Format not Found                                                               |
| EDX-AVR-003 | Real Customer Number does not match with File Corporate ID                     |
| EDX-PAR-024 | Technical Error in Parsing                                                     |
| EDX-CRP-010 | Technical Error in Corporate Preference Check                                  |
| EDX-DUR-005 | Technical Error in Record Dedupe Validation                                    |
| EDX-DUF-004 | Technical Error in File Dedupe Validation                                      |
| EDX-FNM-020 | Technical Error in File Name Validation                                        |
| EDX-FPS-013 | Technical Error in File Reception                                              |
| EDX-COR-004 | Accepted                                                                       |
| EDX-COR-005 | Processed                                                                      |
| EDX-COR-006 | Rejected                                                                       |
| EDX-COR-007 | In Progress                                                                    |
| EDX-DBM-008 | Invalid Action present in file                                                 |
| EDX-COR-008 | Reconciled                                                                     |
| EDX-COR-009 | Reconciled                                                                     |
| EDX-COR-010 | Reconciled                                                                     |
| EDX-COR-011 | Reconciled                                                                     |
| EDX-COR-012 | Reconciled                                                                     |
| EDX-COR-013 | Reconciled                                                                     |
| EDX-PPR-700 | Handoff Creation In Progress                                                   |
| EDX-ADS-009 | Response File request accepted                                                 |
| EDX-ADS-010 | Response File request rejected                                                 |
| EDX-PAR-031 | Expected value for \$1 is \$2, actual value provided \$3                       |
| EDX-PAR-032 | Invalid date \$1                                                               |
| EDX-PAR-033 | Max length of the field with value \$1 is breached. Expected max length is \$2 |
| EDX-PAR-034 | \$1 is mandatory                                                               |
| EDX-PAR-035 | Invalid currency \$1                                                           |
| EDX-ADS-000 | Notification success                                                           |
| EDX-ADS-001 | Notification Failed                                                            |
| EDX-ADS-002 | No Eligible Status Defined                                                     |
| EDX-ADS-003 | Cache Id not generated from Canonical Service Router                           |
| EDX-ADS-004 | No Action Defined to call file generator                                       |
| EDX-ADS-005 | No Product Processor defined for Handoff                                       |
| EDX-ADS-006 | Handoff Generation Failed                                                      |
| EDX-ADS-007 | Unable to fetch Corporate Preference                                           |
| EDX-ADS-008 | No Filter Code Defined                                                         |
| EDX-PPR-007 | Failure while generating handoff file                                          |
| EDX-PPR-006 | Failure in notifying host for handoff file                                     |
| EDX-PAR-011 | Block \$1 missing for the file                                                 |
| EDX-PAR-012 | MT file type is \$1, expected file type is \$2                                 |
| EDX-PAR-013 | Invalid number of transactions \$1 in the File Header                          |

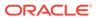

Table G-1 (Cont.) List of Error Codes

| Error Code  | Description                                                                    |
|-------------|--------------------------------------------------------------------------------|
| EDX-PAR-014 | Schema validation Error: \$1                                                   |
| EDX-PAR-016 | Invalid control Sum \$1 in the File Header                                     |
| EDX-PAR-017 | Integration Preferences not found for the format \$1 and transaction \$2.      |
| EDX-PAR-018 | File is not Parsable                                                           |
| EDX-PAR-019 | File Parsed                                                                    |
| EDX-DBM-005 | Datatype of the field with value \$1 is invalid. Expected datatype is \$2      |
| EDX-DBM-006 | Max length of the field with value \$1 is breached. Expected max length is \$2 |
| EDX-DBM-007 | Data Missing for certain fields                                                |
| EDX-PPR-000 | File Generation Success                                                        |
| EDX-PPR-001 | File Generation Fail                                                           |
| EDX-PPR-002 | File upload to PP failed                                                       |
| EDX-PPR-004 | File Name template not found.                                                  |
| EDX-PPR-005 | Backup File Generation Failed                                                  |
| EDX-PPR-999 | Handoff created partially                                                      |
| EDX-RSC-000 | RSC Success                                                                    |
| EDX-RSC-001 | RSC Failure                                                                    |
| EDX-RSC-999 | Response File Sent Partially                                                   |
| EDX-DUF-000 | File Dedupe Validation Passed                                                  |
| EDX-DUF-001 | File Dedupe Validation Failed                                                  |
| EDX-DUF-002 | No File Dedupe rule defined                                                    |
| EDX-DUF-003 | File Dedupe Validation Failed : Duplicate File Exist                           |
| EDX-AVF-000 | File Level Validations Successful.                                             |

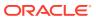

# Index

| A                                                                  |                                                                                                    |
|--------------------------------------------------------------------|----------------------------------------------------------------------------------------------------|
| Application Services, C-1                                          | <u>L</u>                                                                                                   |
| В                                                                  | Logs are not generated, <i>D-7</i><br>Logs to analyze, <i>B-1</i>                                          |
| Business Error Codes, G-1                                          | 0                                                                                                    |
| С                                                                  | Oracle Banking Electronic Data Exchange for Corporates – Subdomains List, <i>D-1</i>                       |
| Call is failing in Gateway, <i>D-5</i> Configurations, <i>B-2</i>  | Oracle Banking Routing Hub Configuration, D-9                                                              |
| Configure Data Sources, <i>C-3</i> Consumer Services, <i>B-1</i>   | P                                                                                                    |
| D                                                                  | Preliminary Checks from UI, A-2<br>Producer Services, B-1                                                  |
| Database, C-2 Day0 Scripts, C-7                                    | S                                                                                                    |
| Debugging Consumer/Producer health and troubleshooting, <i>B-1</i> | Setting Log file path, <i>D-4</i>                                                                          |
| Dynamic log generation issues, <i>D-4</i>                          | Т                                                                                                    |
| E                                                                  | Tables to analyze, <i>B-2</i>                                                                              |
| Error Message not shown, <i>D-3</i> Eureka Dashboard, <i>C-1</i>   | Troubleshooting Application Workflows, <i>D-1</i> Troubleshooting Deployment Errors/Exceptions, <i>E-1</i> |
| Exact error through exception log, <i>D-6</i>                      | Troubleshooting Kafka, <i>B-1</i> Troubleshooting OutOfMemory issues, <i>E-1</i>                           |
| <u>F</u>                                                           | Troubleshooting SMS Errors, <i>D-8</i> Troubleshooting Technical Flows, <i>A-1</i>                         |
| First level issues, <i>D-3</i>                                     |                                                                                                    |
| Н                                                                  | W                                                                                                    |
| Health Checks, C-1                                                 | Where is the Problem, A-1                                                                                  |

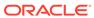